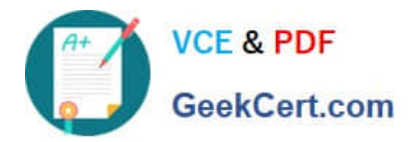

# **156-915.80Q&As**

Check Point Certified Security Expert Update - R80.10

## **Pass CheckPoint 156-915.80 Exam with 100% Guarantee**

Free Download Real Questions & Answers **PDF** and **VCE** file from:

**https://www.geekcert.com/156-915-80.html**

### 100% Passing Guarantee 100% Money Back Assurance

Following Questions and Answers are all new published by CheckPoint Official Exam Center

**63 Instant Download After Purchase** 

**@ 100% Money Back Guarantee** 

365 Days Free Update

800,000+ Satisfied Customers

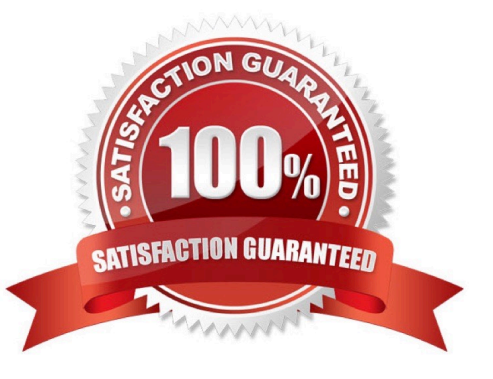

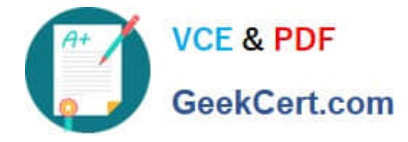

#### **QUESTION 1**

Fill in the blanks. To view the number of concurrent connections going through your firewall, you would use the command and syntax  $\frac{1}{2}$  \_\_\_ \_\_ \_\_ \_\_\_\_\_\_\_\_\_\_ .

Correct Answer: fw tab -t connections -s

#### **QUESTION 2**

Which of the following tools is used to generate a Security Gateway R80 configuration report?

- A. fw cpinfo
- B. infoCP
- C. cpinfo
- D. infoview
- Correct Answer: C

#### **QUESTION 3**

Can you implement a complete IPv6 deployment without IPv4 addresses?

- A. No. SmartCenter cannot be accessed from everywhere on the Internet.
- B. Yes. Only one TCP stack (IPv6 or IPv4) can be used at the same time.
- C. Yes, There is no requirement for managing IPv4 addresses.
- D. No. IPv4 addresses are required for management.

Correct Answer: C

#### **QUESTION 4**

The "MAC magic" value must be modified under the following condition:

- A. There is more than one cluster connected to the same VLAN
- B. A firewall cluster is configured to use Multicast for CCP traffic
- C. There are more than two members in a firewall cluster
- D. A firewall cluster is configured to use Broadcast for CCP traffic

#### Correct Answer: D

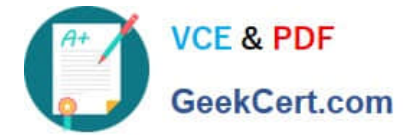

Reference: https://supportcenter.checkpoint.com/supportcenter/portal?eventSubmit\_doGoviewsolutiondetails=andsoluti onid=sk25977

#### **QUESTION 5**

To help SmartEvent determine whether events originated internally or externally you must define using the initial settings under General Settings in the Policy Tab. How many options are available to calculate the traffic direction?

- A. 5 Network, Host, Objects, Services, API
- B. 3 Incoming; Outgoing; Network
- C. 2 Internal; External
- D. 4. Incoming; Outgoing; Internal; Other
- Correct Answer: D

Reference: https://sc1.checkpoint.com/documents/R80/CP\_R80\_LoggingAndMonitoring/html\_frameset.htm?topic=docu ments/R80/CP\_R80\_LoggingAndMonitoring/131915

[156-915.80 Practice Test](https://www.geekcert.com/156-915-80.html) [156-915.80 Study Guide](https://www.geekcert.com/156-915-80.html) [156-915.80 Exam Questions](https://www.geekcert.com/156-915-80.html)